## **PROCESO DE VALIDACIÓN**

### **GUÍA DEL USUARIO**

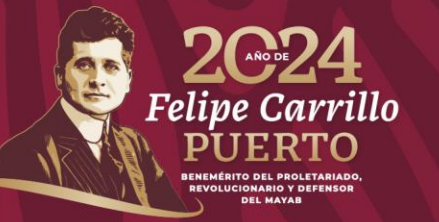

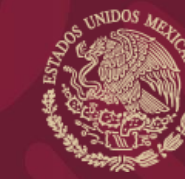

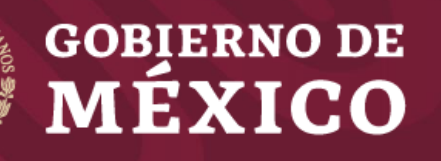

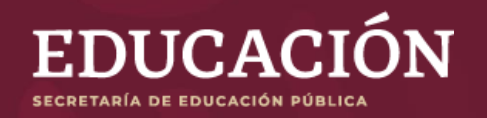

### **OBJETIVO**

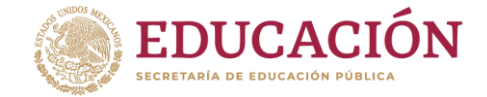

**La presente guía tiene la finalidad de brindar a las y los directores de plantel una descripción del proceso de validación de información de las y los beneficiarios de cada una de las becas que otorga el Programa de Becas Elisa Acuña de la Subsecretaría de Educación Media Superior, lo anterior con la intención de que conozcan a grandes rasgos el procedimiento establecido en cada una de las convocatorias.**

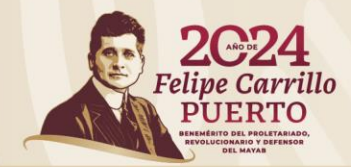

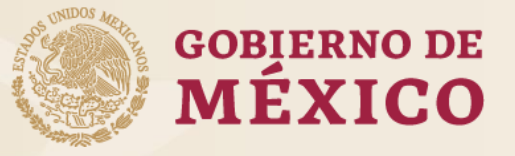

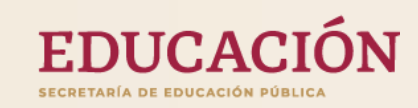

### **PROCESO**

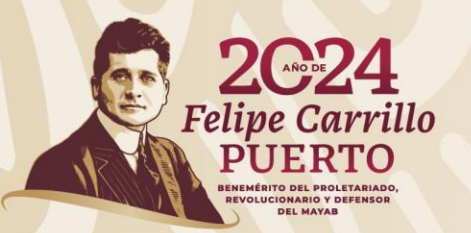

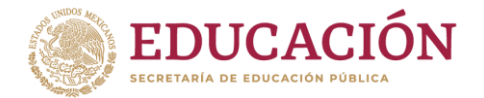

## **INGRESE AL SIPOP**

**sipop.sep.gob.mx** El SIPOP se localiza en:

**Si ya tiene usuario:** El **Usuario** es su CURP. La contraseña es la que usted designó al momento de la actualización de la misma.

**Si no cuenta con usuario:**

Deberá solicitar la generación del mismo al personal responsable de becas en su dirección general (estatal o federal). Deberá tener a la mano su nombramiento oficial vigente.

Para un mejor funcionamiento del **Sistema Integral de Procesos Operativos de Plantel (SIPOP)**, le recomendamos utilizar los navegadores:

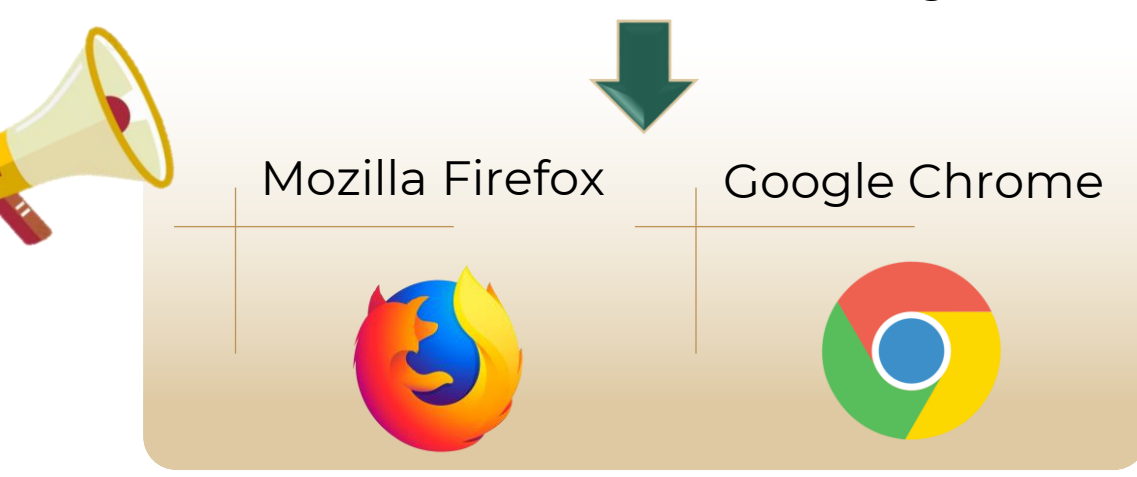

El único USUARIO que se podrá generar es el del director o directora de plantel. En caso de que no haya alguna de estas figuras, será el Encargado del Despacho de la Dirección (con su respectivo nombramiento) quien reciba el usuario.

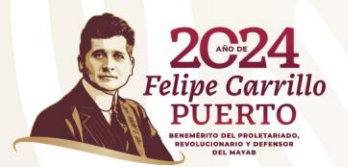

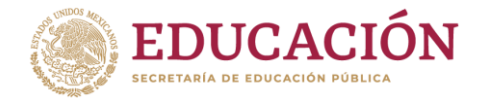

# **VALIDACIÓN 2.**

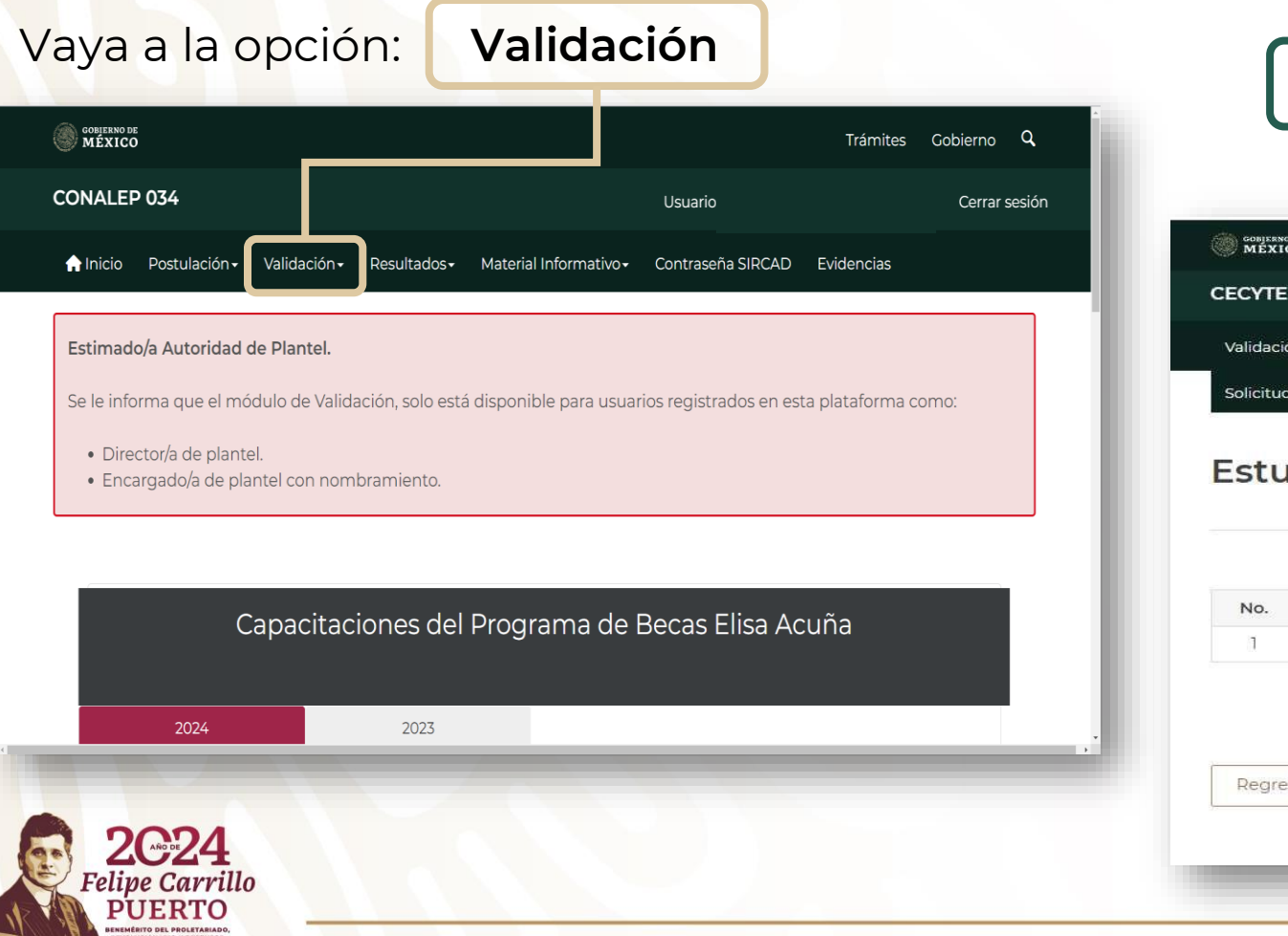

#### **Seleccione al alumno que desea validar**

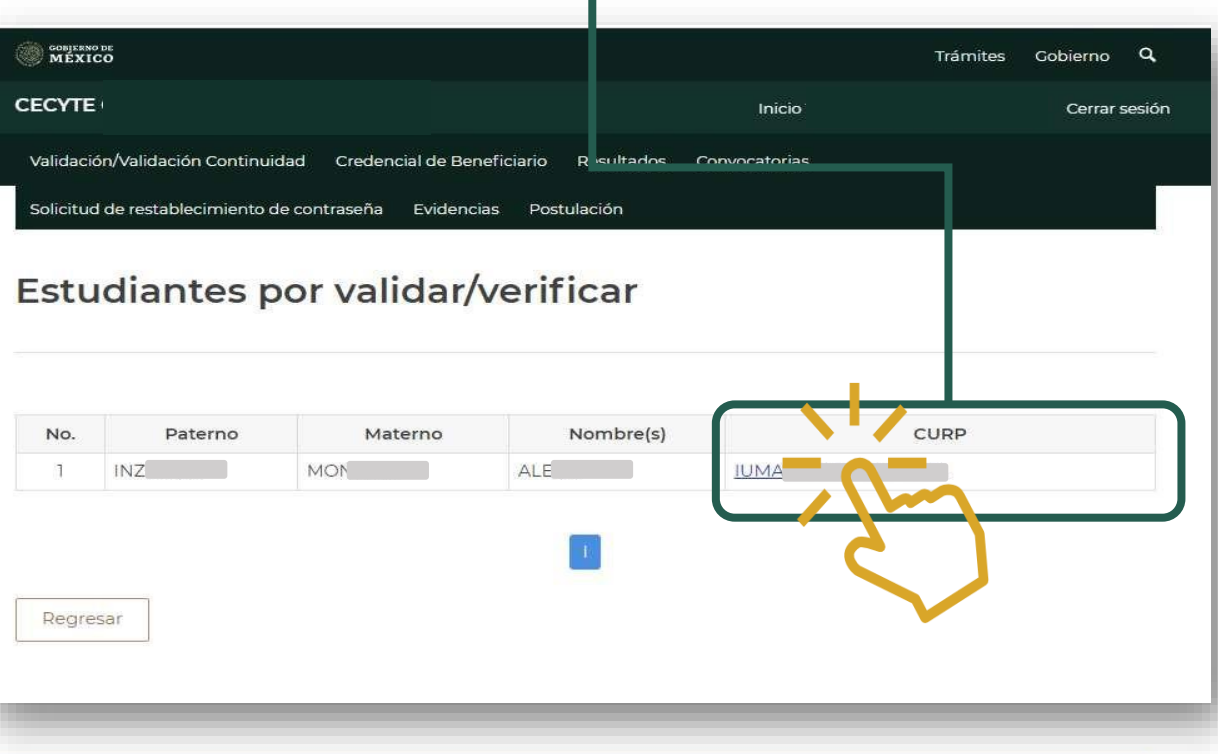

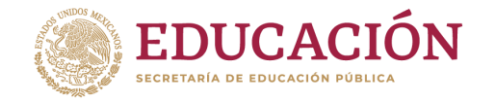

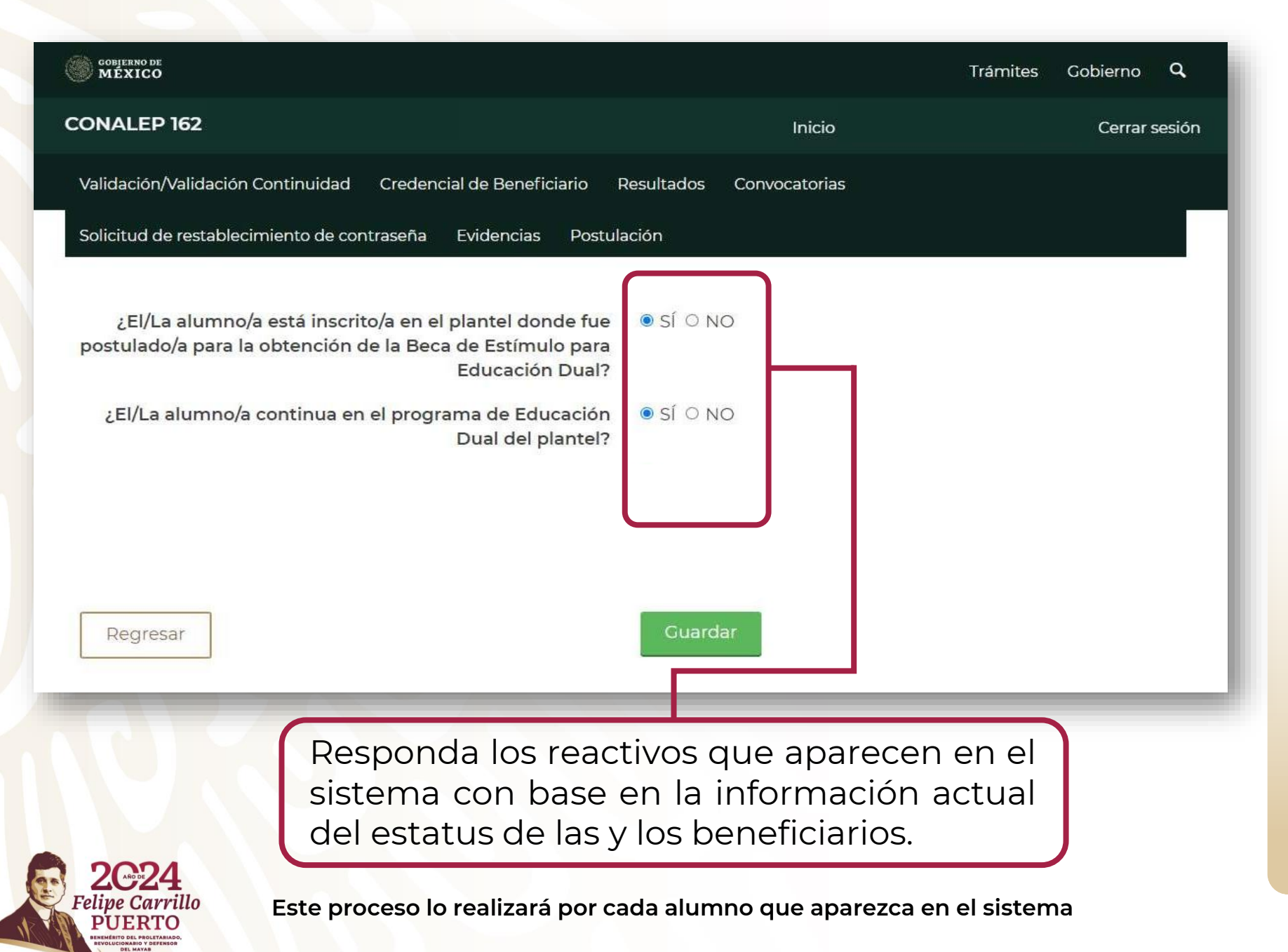

La validación consiste en responder la totalidad de reactivos que el sistema muestra. Todas las preguntas están relacionadas con el estatus actual del estudiante en cuanto a su Educación Dual, su Servicio Social o su Práctica Profesional, según la beca de estímulo con la que cuentan.

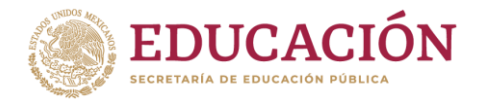

# **ACUSE DE VALIDACIÓN 3.**

Concluida la validación de todos(as) los(as) beneficiarios(as), seleccione nuevamente la opción: Validación y vaya al **Acuse de Validación**

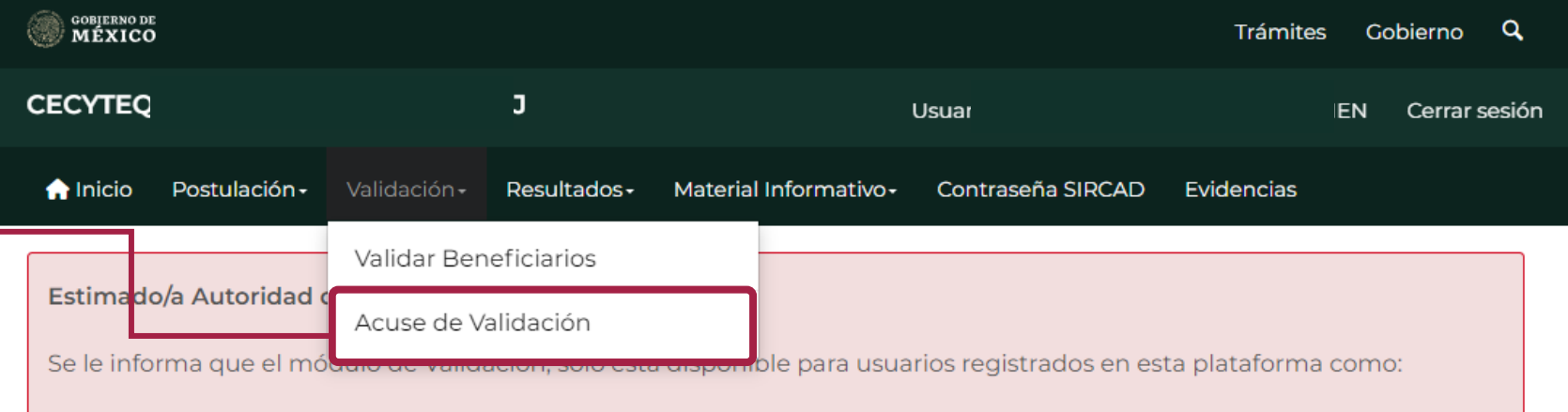

- · Director/a de plantel.
- · Encargado/a de plantel con nombramiento.

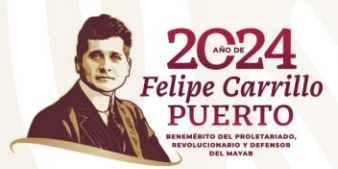

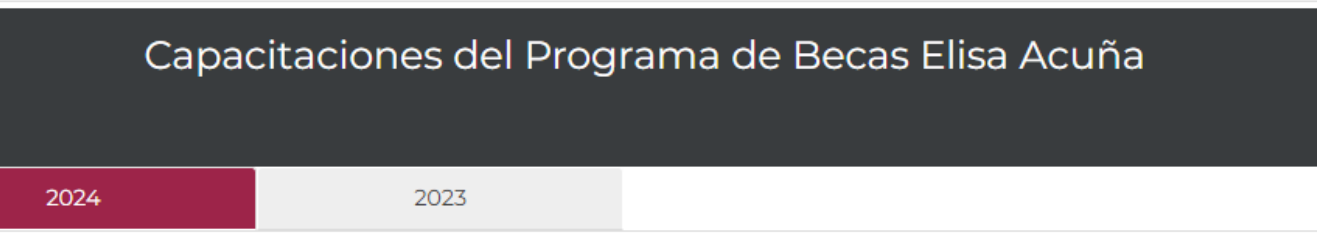

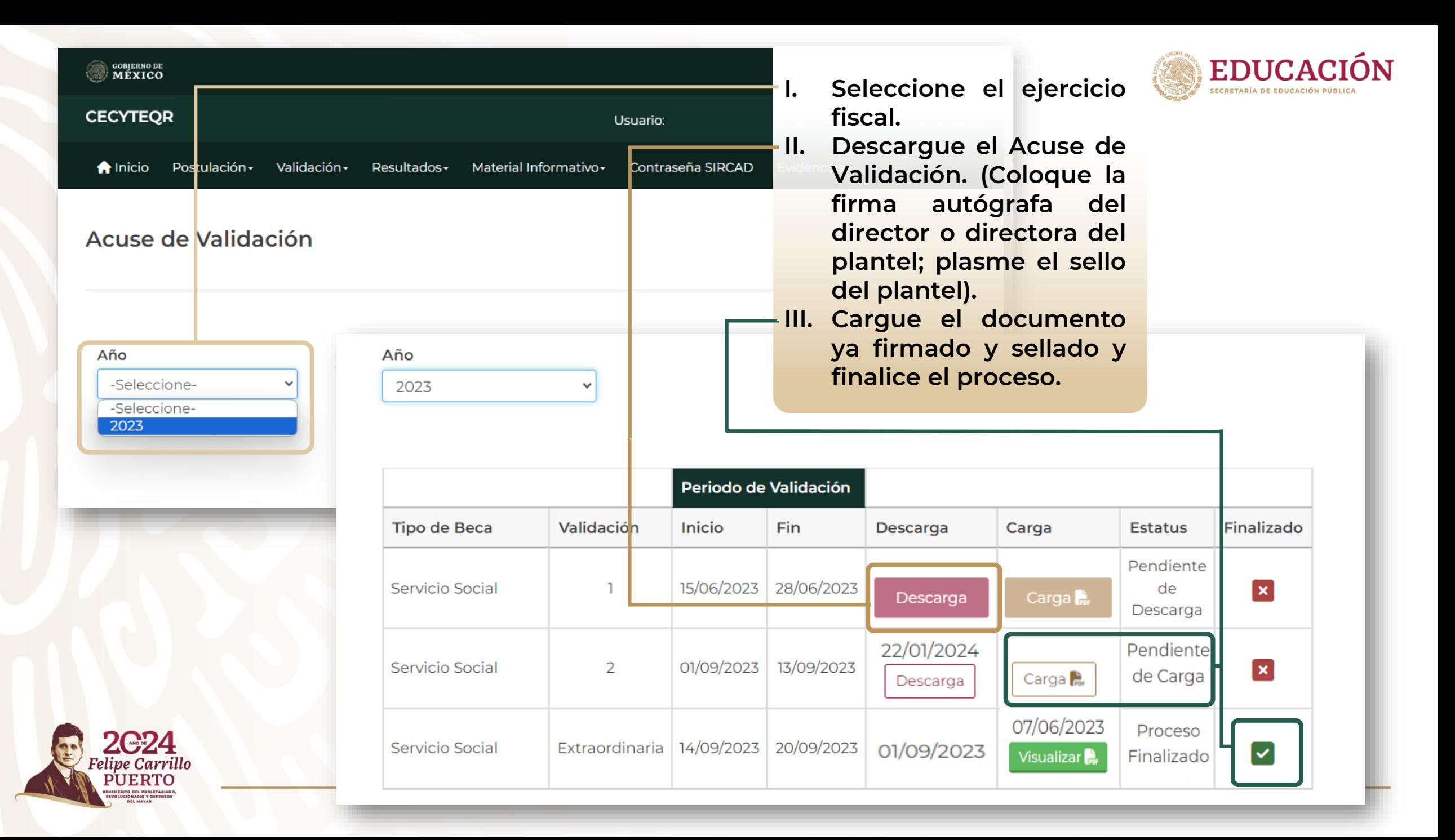

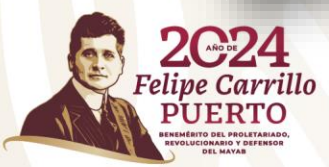

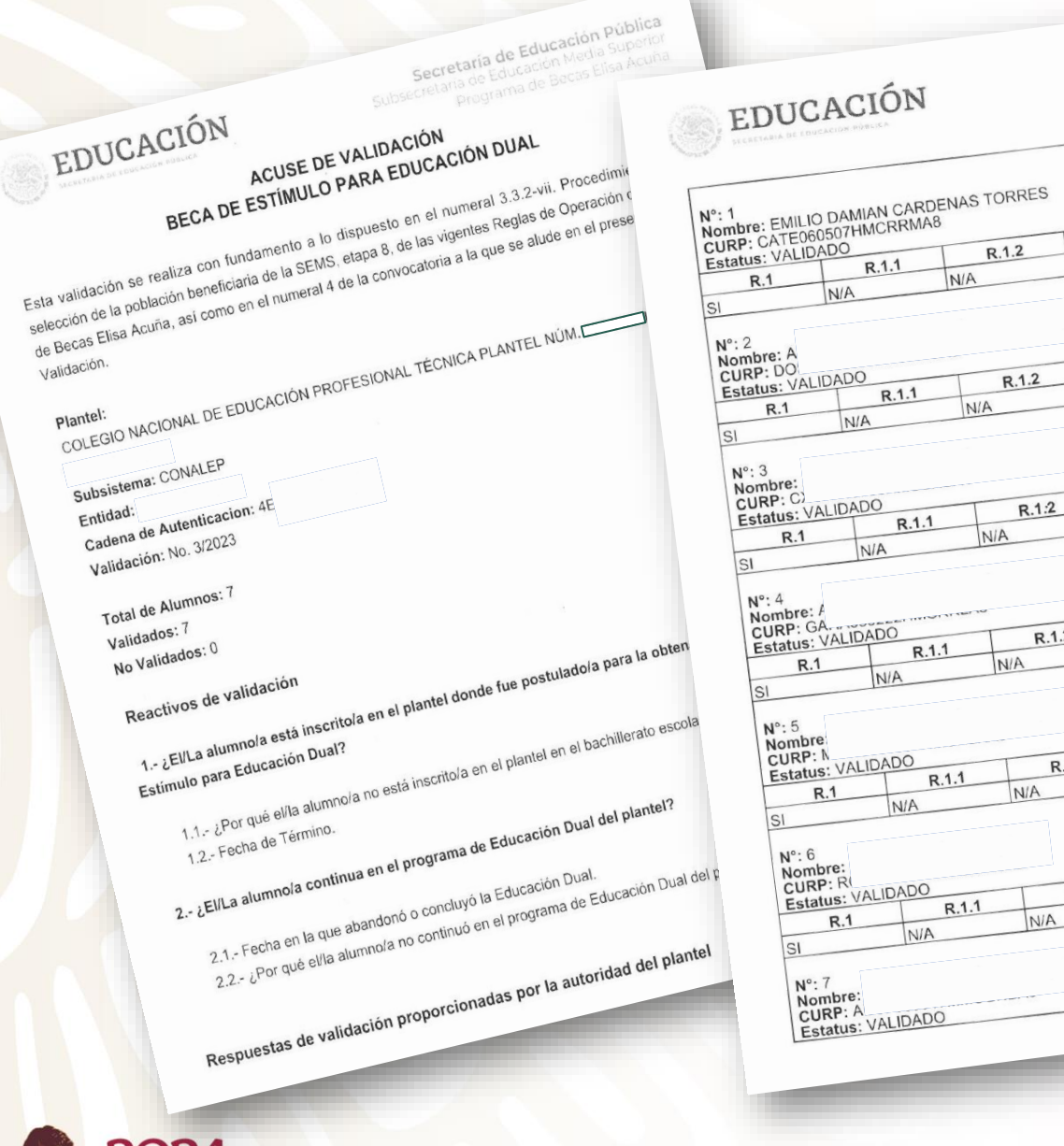

 $R.1.2$ 

 $R.1.2$ 

 $R.1.2$ 

NIA

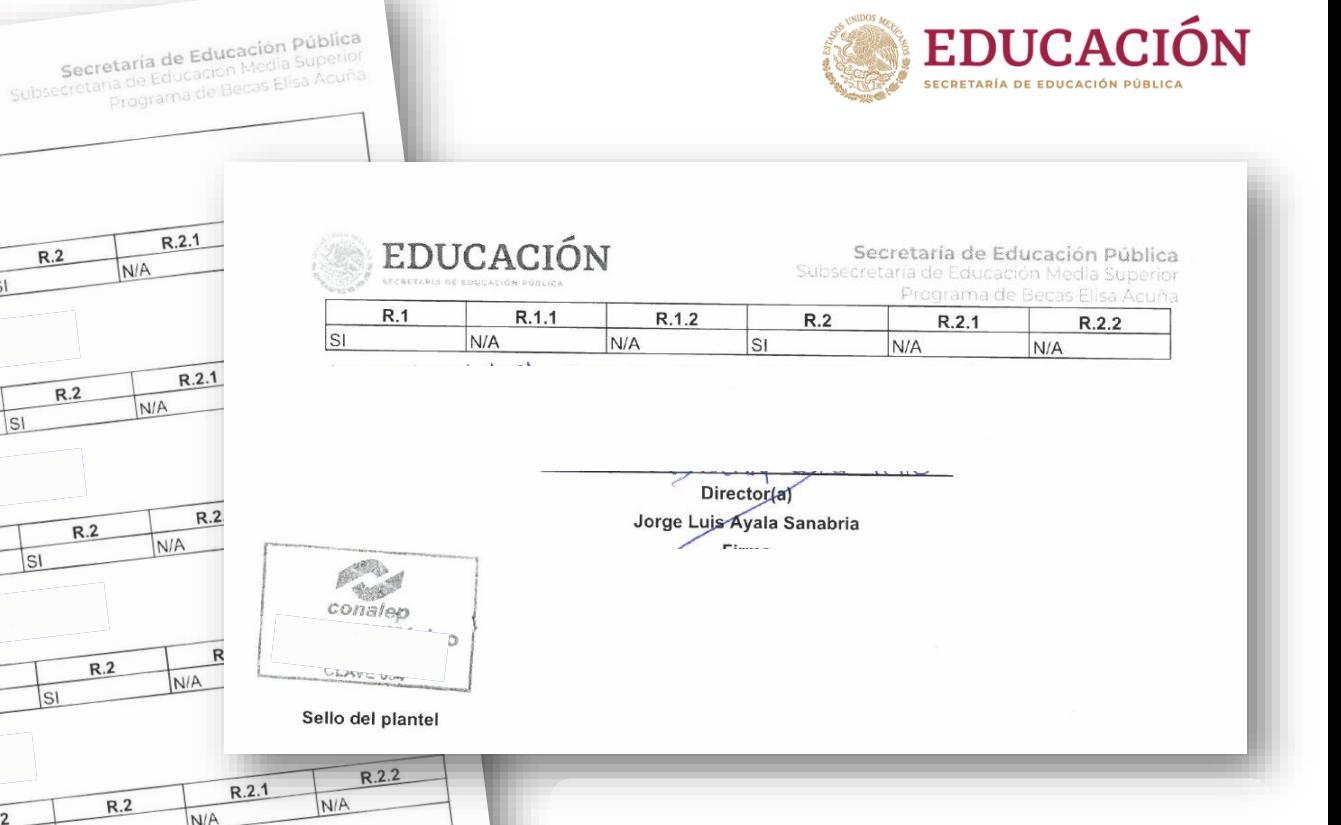

 $R.2.2$ 

 $NII$ 

 $R.2.1$ 

 $R.2$ 

El Acuse de Validación le servirá para realizar cualquier aclaración referente a los pagos y/o solicitud de reintegro del apoyo otorgado a las y los beneficiarios. También, este documento podrá ser requerido por la SEMS o algún órgano fiscalizador con fines de auditoría.

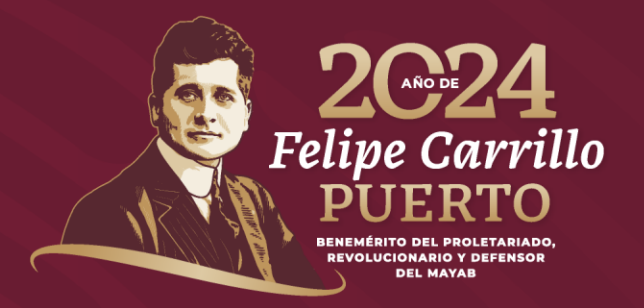

#### Para mayor información contáctenos:

*Av.Universidad #1200,sector 4-26,Col.Xoco, C.P. 03330, Alcaldía Benito Juárez, CDMX. Tel. 800 522 6798*

*[becasmediasuperior.sep.gob.mx/contacto/index](https://becasmediasuperior.sep.gob.mx/contacto/index)*

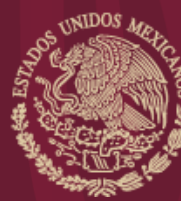

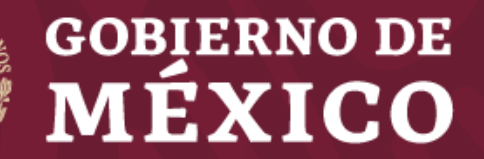

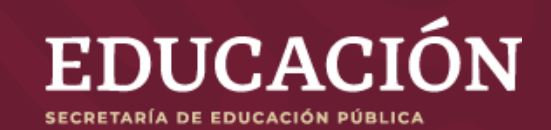